## Informationssøgning

Her følger en kort vejledning til online informationssøgning på henholdsvis bibliotek.dk samt Silkeborg Bibliotekerne.

## Bibliotek.dk: https://bibliotek.dk/

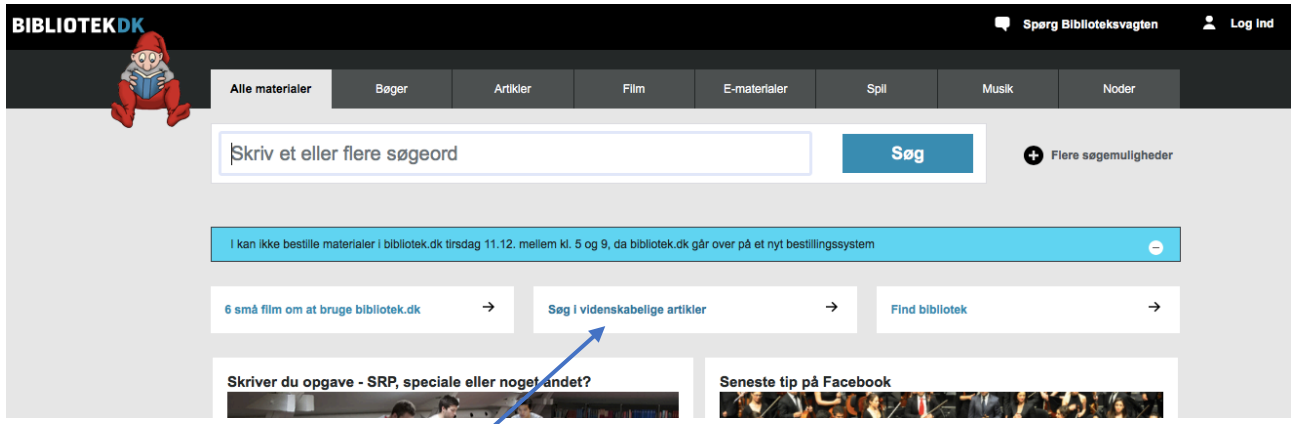

Vælg 'Søg i videnskabelige artikler'.

Nedenfor kan ses nogle af de resultater der kommer, når der f.eks. søges på 'ultraviolet light and water'.

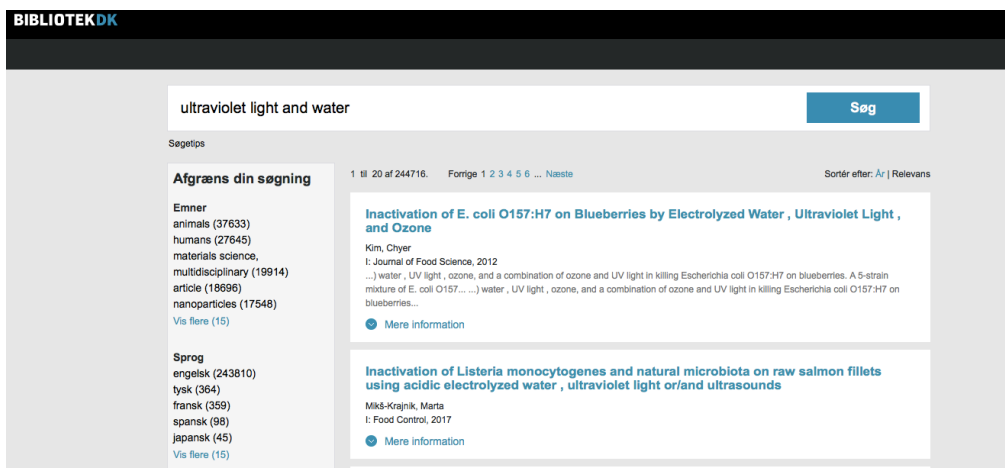

Når du klikker på 'mere information', kommer følgende billede til højre:

**Bestil artikel** 

Du kan således bestille en kopi af den valgte artikel.

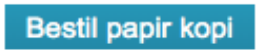

Hvis du som i eksemplet herover får mange artikler, så kan du målrette din søgning. Se tips og tricks til dette i følgende link: https://bibliotek.dk/da/overlay/help/31

Bemærk i øvrigt, at man på https://silkeborgbib.dk/ under 'Tilbud til dig' kan booke en bibliotekar og få hjælp til litteratursøgningen til de større skriftlige opgaver.

## Silkeborg Bibliotekerne: https://silkeborgbib.dk/

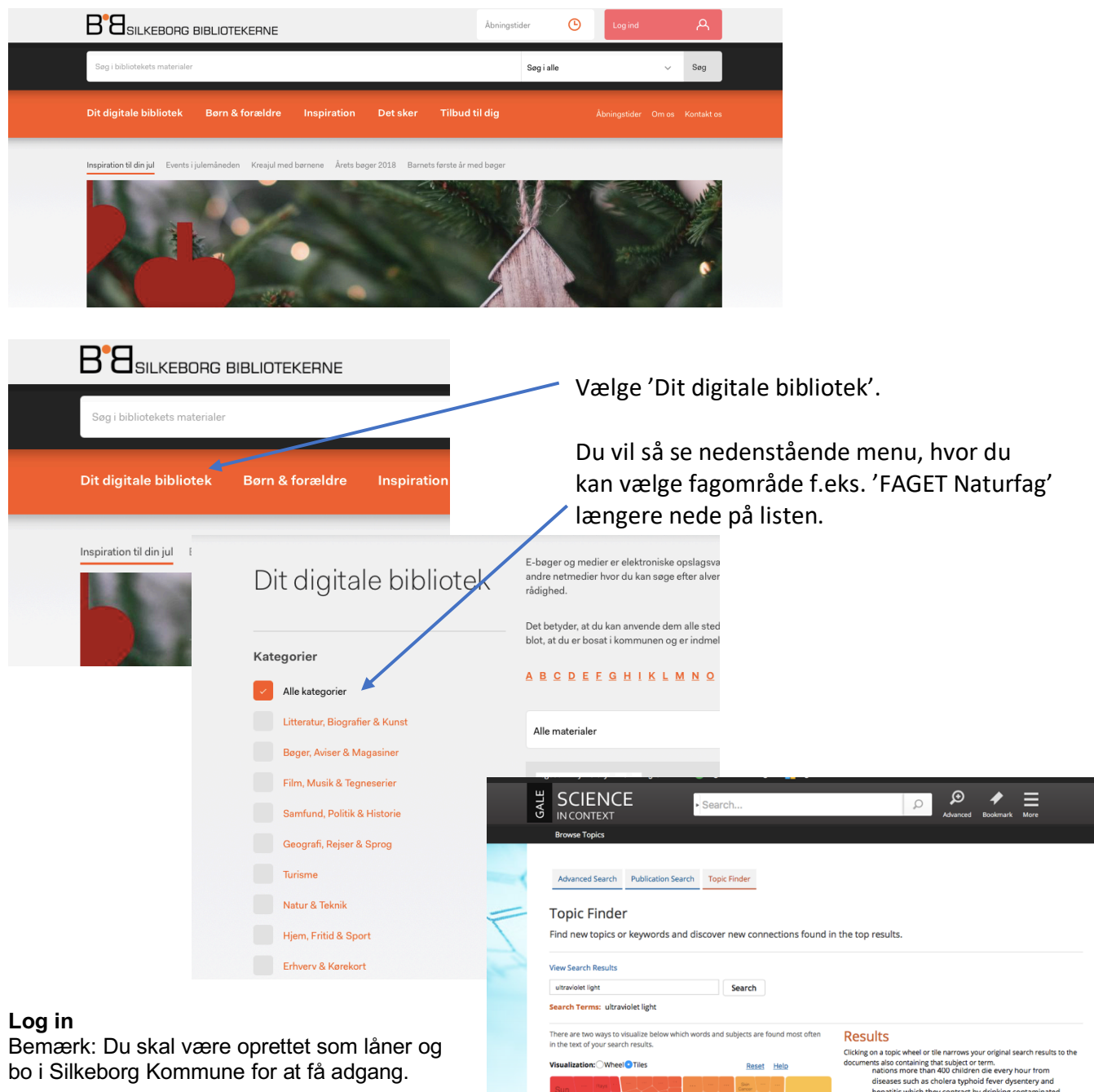

## Søge-eksempel:

Prøv f.eks. at søge i 'Science in Context' med søgeordet 'Ultraviolet light' - det kunne se ud som på billedet til højre:

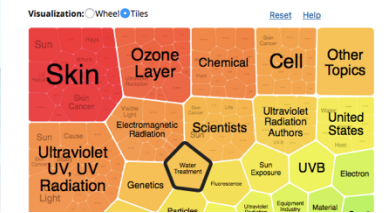

- on a top-material and about the material of the material and a state containing that subject or term.<br>That is state containing that subject or term.<br>The seases such as cholen a typhoid fever dysentery and diseases such as
- ed ultrav iolet light could pr East were natively distinguished and the method of disinfecting water than chlorination.<br>News) A **Water Treatment** system that zaps<br>mpurities using pulsed ultraviolet PUV light will make<br>is debut in the UK early next year
- er more...<br>en that purifies. (Miles Maiden creates Steri-Per<br>s ultraviolet light to disinfect water) UNFAMILIA uses ultraviolet light to disinfect water) UNFAMILIAR<br>bacteria have ruined many a vacation turning intrepic